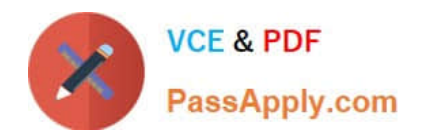

# **1Z0-414Q&As**

Oracle ZFS Storage ZS3 Certified Implementation Specialist

## **Pass Oracle 1Z0-414 Exam with 100% Guarantee**

Free Download Real Questions & Answers **PDF** and **VCE** file from:

**https://www.passapply.com/1z0-414.html**

100% Passing Guarantee 100% Money Back Assurance

Following Questions and Answers are all new published by Oracle Official Exam Center

**C** Instant Download After Purchase

- **83 100% Money Back Guarantee**
- 365 Days Free Update
- 800,000+ Satisfied Customers

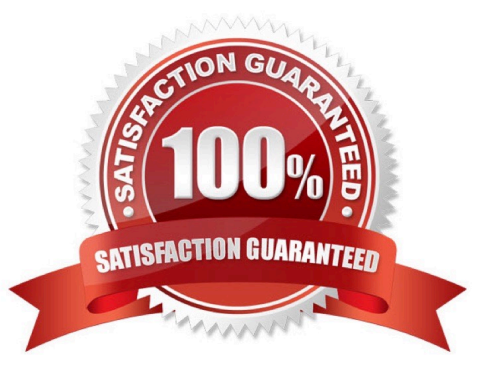

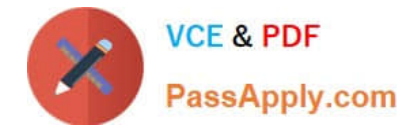

#### **QUESTION 1**

What type of cabling scheme is used when cabling two or more disk shelves?

- A. Top Down/Bottom Up cabling scheme where the top and bottom disk shelves connect to the storage server
- B. Cable disk shelves which directly connect to the storage server until you run out of SAS ports
- C. Top Down/Bottom Up cabling scheme where the middle disk shelves connect to the storage server
- D. Top Down/Bottom Up cabling scheme where only the top disk shelves connect to the storage server
- E. Top Down/Bottom Up cabling scheme where only the bottom disk shelves connect to the storage server

Correct Answer: C

#### **QUESTION 2**

A storage administrator needs to create a user. Which two methods can be used?

A. Edit the/etc/passwd and /etc/shadow files.

B. Using the CLI: Type "configuration users create", set the username, fullname, and initial\_password parameters, and then type commit.

C. Using the CLI: Type "configuration users user ", set the fullname, and initial password parameters, and then type commit.

D. Using the BUI: Configuration > Users, add a user via the plus (+) sign next to Users, provide the appropriate information, and then click Add.

E. Import user accounts from Active Directory, LDAP, or NIS.

F. The storage administrator doesn\\'t need to add user accounts.

Correct Answer: AD

#### **QUESTION 3**

When is the password for the Browser User Interface access set?

- A. During the initial setup through the ILOM connection
- B. After logging in through the Browser User Interface, during the configuration phase
- C. Already set because it is the same user that was used for the ILOM connection
- D. After logging in through the Browser User Interface and after the configuration is complete

Correct Answer: D

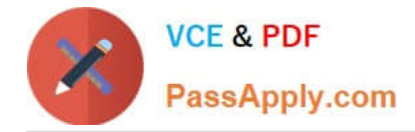

#### **QUESTION 4**

What happens to a shadow migration job if a pool is failed over in a cluster, or both system disks fail and a new head node is required when using shadow migration feature?

A. All data necessary to continue shadow migration without interruption is stored in the Write- Optimized Cache.

B. All data necessary to continue shadow migration without interruption is removed and the job starts from the beginning.

C. All data necessary to continue shadow migration without interruption is kept with the storage pool.

D. All data necessary to continue shadow migration without interruption is stored in NVRAM.

Correct Answer: C

#### **QUESTION 5**

Which are the five primary tabs for the Browser User Interface?

- A. Configuration
- B. Maintenance
- C. Shares
- D. Status
- E. Analytics
- F. Dashboard
- G. Service

Correct Answer: ACG

[1Z0-414 PDF Dumps](https://www.passapply.com/1z0-414.html) [1Z0-414 VCE Dumps](https://www.passapply.com/1z0-414.html) [1Z0-414 Exam Questions](https://www.passapply.com/1z0-414.html)

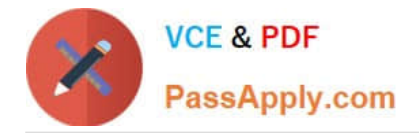

To Read the Whole Q&As, please purchase the Complete Version from Our website.

## **Try our product !**

100% Guaranteed Success 100% Money Back Guarantee 365 Days Free Update Instant Download After Purchase 24x7 Customer Support Average 99.9% Success Rate More than 800,000 Satisfied Customers Worldwide Multi-Platform capabilities - Windows, Mac, Android, iPhone, iPod, iPad, Kindle

We provide exam PDF and VCE of Cisco, Microsoft, IBM, CompTIA, Oracle and other IT Certifications. You can view Vendor list of All Certification Exams offered:

#### https://www.passapply.com/allproducts

### **Need Help**

Please provide as much detail as possible so we can best assist you. To update a previously submitted ticket:

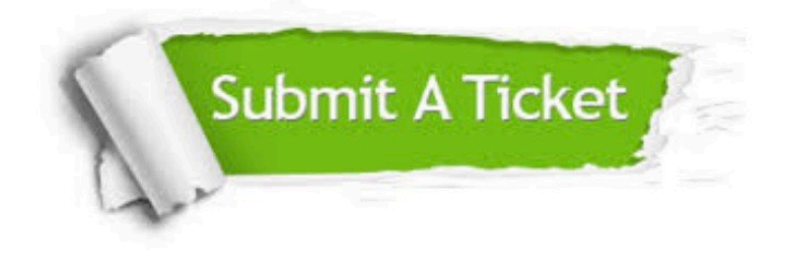

#### **One Year Free Update**

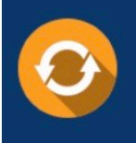

Free update is available within One fear after your purchase. After One Year, you will get 50% discounts for updating. And we are proud to .<br>poast a 24/7 efficient Customer Support system via Email

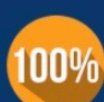

**Money Back Guarantee** 

To ensure that you are spending on quality products, we provide 100% money back guarantee for 30 days from the date of purchase

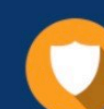

#### **Security & Privacy**

We respect customer privacy. We use McAfee's security service to provide you with utmost security for vour personal information & peace of mind.

Any charges made through this site will appear as Global Simulators Limited. All trademarks are the property of their respective owners. Copyright © passapply, All Rights Reserved.